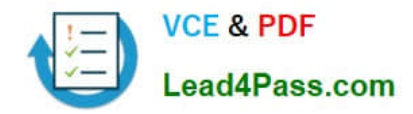

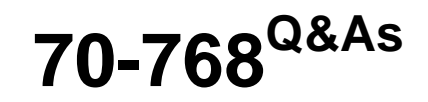

Developing SQL Data Models

# **Pass Microsoft 70-768 Exam with 100% Guarantee**

Free Download Real Questions & Answers **PDF** and **VCE** file from:

**https://www.lead4pass.com/70-768.html**

100% Passing Guarantee 100% Money Back Assurance

Following Questions and Answers are all new published by Microsoft Official Exam Center

**C** Instant Download After Purchase

**83 100% Money Back Guarantee** 

- 365 Days Free Update
- 800,000+ Satisfied Customers  $\epsilon$  of

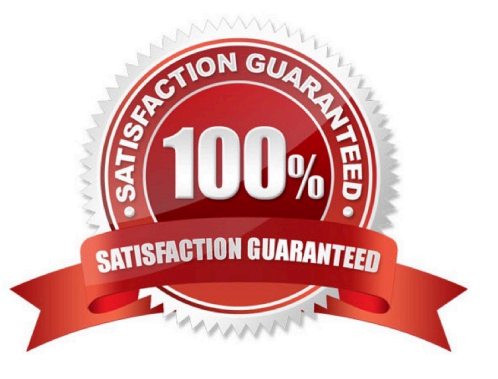

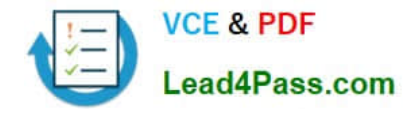

#### **QUESTION 1**

Note: This question is part of a series of questions that use the same or similar answer choices. An answer choice may be correct for more than one question in the series. Each question is independent of the other questions in this series.

Information and details provided in a question apply only to that question.

You administer a Microsoft SQL Server Analysis Services (SSAS) tabular model for a travel agency that specializes in vacation packages. Vacation bookings and packages are stored in a SQL Server database. You use the model as the

basis for customer emails that highlight vacation packages that are currently underbooked, or projected to be underbooked.

The company plans to incorporate cruise ship vacation packages. Cruise ship vacation packages include new features such as region availability and cruise line specialties that require changes to the tabular model.

You must ensure that the tabular model reflects the new vacation packages.

You need to configure the tabular data model.

What should you do?

- A. Ensure that DirectQuery is enabled for the model.
- B. Ensure that DirectQuery is disabled for the model.
- C. Ensure that the Transactional Deployment property is set to True.
- D. Ensure that the Transactional Deployment property is set to False.
- E. Process the model in Process Full mode.
- F. Process the model in Process Data mode.
- G. Process the model in Process Defrag mode.

#### Correct Answer: E

Process Full processes an Analysis Services object and all the objects that it contains. When Process Full is executed against an object that has already been processed, Analysis Services drops all data in the object, and then processes the object. This kind of processing is required when a structural change has been made to an object, for example, when an attribute hierarchy is added, deleted, or renamed.

#### **QUESTION 2**

You are developing a SQL Server Analysis Services (SSAS) tabular project.

In the data warehouse, a table named Sales Persons and Territories defines a relationship between a salesperson\\'s name, logon ID, and assigned sales territory.

You need to ensure that each salesperson has access to data from only the sales territory assigned to that salesperson. You need to use the least amount of development effort to achieve this goal.

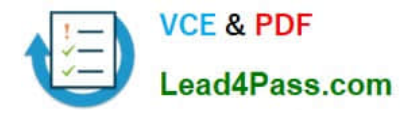

What should you do? (More than one answer choice may achieve the goal. Select the BEST answer.)

A. Create a new role named Sales Persons with Read permission. Add each salesperson\\'s logon as a member to the role.

B. Add the Sales Persons and Territories table to the model, define the relationships, and then implement dynamic security by using row filters. Grant each salesperson access to the model.

C. Create a new Active Directory Domain Services (AD DS) security group and add each salesperson as a member. Then create a new role named Sales Persons with Read permission. Add the group as a member to the new role.

D. Create a separate tabular model for each sales territory and assign each tabular model a corresponding sales territory name. Grant each salesperson access to the corresponding tabular model of the assigned sales territory.

Correct Answer: B

### **QUESTION 3**

Note: This question is part of a series of questions that present the same scenario. Each question in the series contains a unique solution. Determine whether the solution meets the stated goals.

You have a Microsoft SQL Server Analysis Services (SSAS) multidimensional database that stores customer and order data for customers in the United States only. The database contains the following objects:

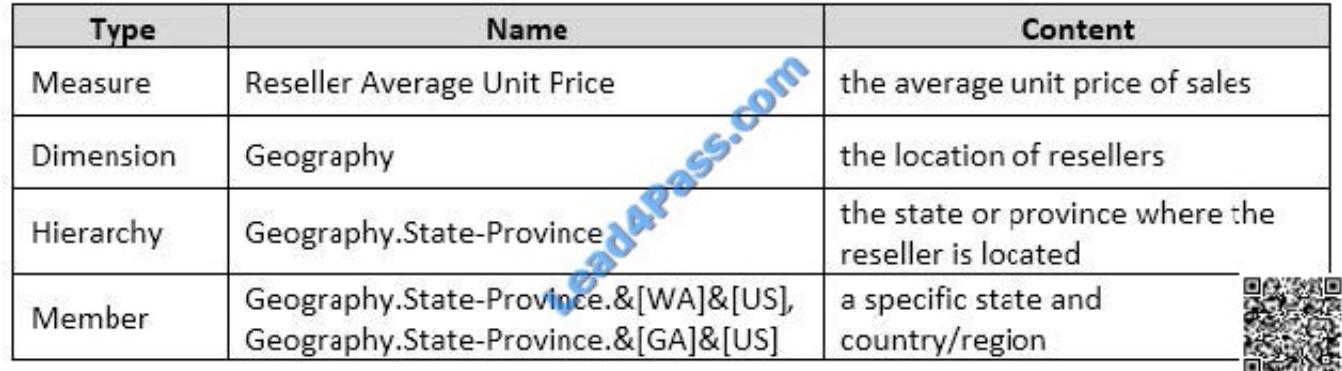

You must create a KPI named Large Sales Target that uses the Traffic Light indicator to display status. The KPI must contain:

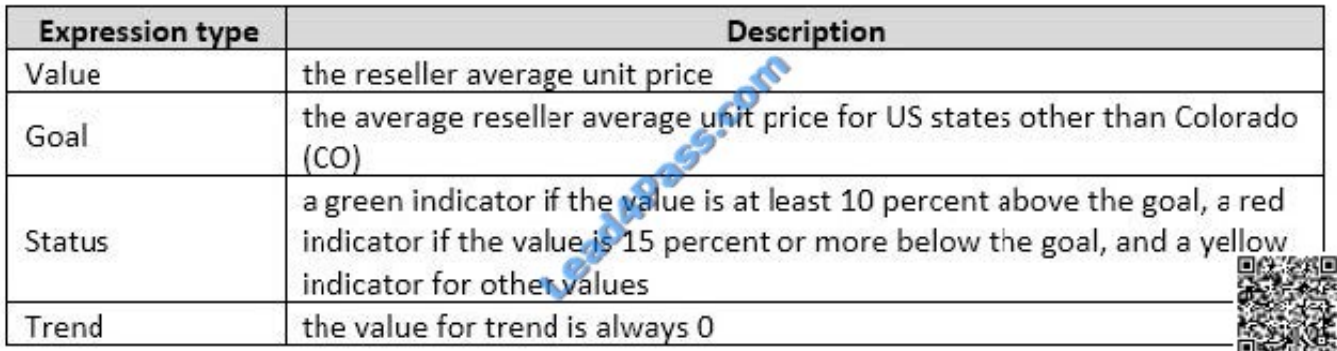

You need to create the KPI.

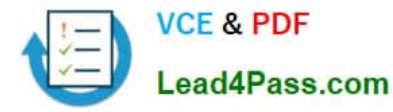

Solution: You set the value of the Status expression to:

```
Case
     When KpiValue ("Reseller Average Unit Price") / KpiGoal ("Large Sales Target") >= 1.1
          Then 1
     When KpiValue ("Reseller Average Unit Price") /Kp:Goal ("Large Sales Target") < 1.1
          And
               KpiValue("Reseller Average Unit Price")/KpiGoal("Large Sales Target") > .85
     Then 0
     Else-1
End
```
Does the solution meet the goal?

A. Yes

B. No

Correct Answer: A

#### **QUESTION 4**

Note: This question is part of a series of questions that present the same scenario. Each question in the series contains a unique solution. Determine whether the solution meets the stated goals.

A company has an e-commerce website. When a customer places an order, information about the transaction is inserted into tables in a Microsoft SQL Server relational database named OLTP1. The company has a SQL Server Analysis

Services (SSAS) instance that is configured to use Tabular mode. SSAS uses data from OLTP1 to populate a data model.

Sales analysts build reports based on the SSAS model. Reports must be able to access data as soon as it is available in the relational database.

You need to configure and deploy an Analysis Services project to the Analysis Services instance that allows near realtime data source access.

Solution: In the Deployment Option property for the report, you set the Query Mode to InMemory.

Does the solution meet the goal?

A. Yes

B. No

Correct Answer: B

With InMemory the queries can use the cache only. References:https://msdn.microsoft.com/enus/library/hh230898(v=sql.120).aspx

### **QUESTION 5**

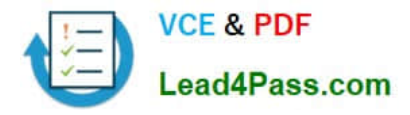

You are developing a SQL Server Analysis Services (SSAS) tabular project.

A column named City must be added to the table named Customer. The column will be used in the definition of a hierarchy. The City column exists in the Geography table that is related to the Customer table.

You need to add the City column to the Customer table.

How should you write the calculation?

A. City:= LOOKUP(Geography[City],Geography[GeographyKey],[GeographyKey])

B. City:= LOOKUPVALUE(Geography[City],Geography[GeographyKey],[GeographyKey]) C .=RELATED(Geography[City])

- C. =RELATED(Geography.City)
- D. =VALUES(Geography[City])
- E. City:=VALUES(Geography[City])
- Correct Answer: C

Explanation: \* RELATED Function Returns a related value from another table.

[70-768 Practice Test](https://www.lead4pass.com/70-768.html) [70-768 Study Guide](https://www.lead4pass.com/70-768.html) [70-768 Braindumps](https://www.lead4pass.com/70-768.html)

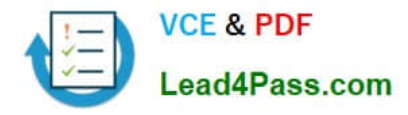

To Read the Whole Q&As, please purchase the Complete Version from Our website.

# **Try our product !**

100% Guaranteed Success 100% Money Back Guarantee 365 Days Free Update Instant Download After Purchase 24x7 Customer Support Average 99.9% Success Rate More than 800,000 Satisfied Customers Worldwide Multi-Platform capabilities - Windows, Mac, Android, iPhone, iPod, iPad, Kindle

We provide exam PDF and VCE of Cisco, Microsoft, IBM, CompTIA, Oracle and other IT Certifications. You can view Vendor list of All Certification Exams offered:

## https://www.lead4pass.com/allproducts

# **Need Help**

Please provide as much detail as possible so we can best assist you. To update a previously submitted ticket:

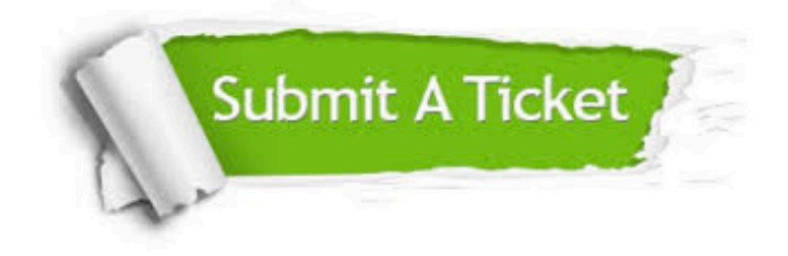

#### **One Year Free Update**

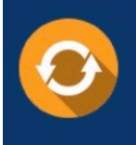

Free update is available within One fear after your purchase. After One Year, you will get 50% discounts for updating. And we are proud to .<br>poast a 24/7 efficient Customer Support system via Email

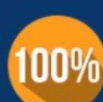

**Money Back Guarantee** 

To ensure that you are spending on quality products, we provide 100% money back guarantee for 30 days from the date of purchase

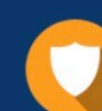

#### **Security & Privacy**

We respect customer privacy. We use McAfee's security service to provide you with utmost security for vour personal information & peace of mind.

Any charges made through this site will appear as Global Simulators Limited. All trademarks are the property of their respective owners. Copyright © lead4pass, All Rights Reserved.